## SAP ABAP table BAPIBUS20001 CUMULATED H DIS {BO BusProcessND: Header Total}

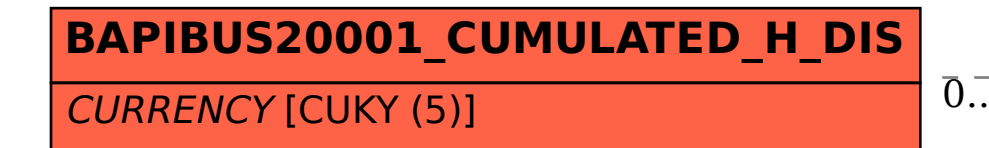

## **TCURC** MANDT [CLNT (3)] WAERS [CUKY (5)]

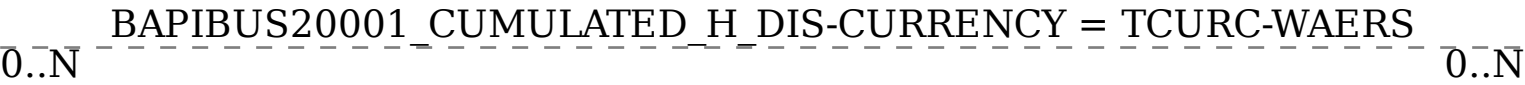